# Multilevel Regression and Poststratification in Stata

#### Maurizio Pisati and Valeria Glorioso

Department of Sociology and Social Research University of Milano-Bicocca (Italy) maurizio.pisati@unimib.it v.glorioso@campus.unimib.it

> <span id="page-0-0"></span>7th Italian Stata Users Group meeting Bologna, November 11-12, 2010

# **Outline**

**1** [Introduction](#page-2-0) [The problem](#page-3-0) [The solution](#page-9-0)

# **Outline**

**1** [Introduction](#page-2-0) [The problem](#page-3-0) [The solution](#page-9-0)

#### <span id="page-2-0"></span>2 [Program](#page-15-0)

# **Outline**

**1** [Introduction](#page-2-0) [The problem](#page-3-0) [The solution](#page-9-0)

### 2 [Program](#page-15-0)

<span id="page-3-0"></span>**8** [Simulations](#page-19-0)

# Outline

- **1** [Introduction](#page-2-0) [The problem](#page-3-0) [The solution](#page-9-0)
- 2 [Program](#page-15-0)
- **8** [Simulations](#page-19-0)
- **4** [Conclusion](#page-28-0)

# Outline

- **1** [Introduction](#page-2-0) [The problem](#page-3-0) [The solution](#page-9-0)
- 2 [Program](#page-15-0)
- **8** [Simulations](#page-19-0)
- **4** [Conclusion](#page-28-0)
- **6** [References](#page-30-0)

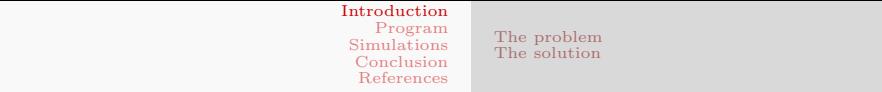

### **INTRODUCTION**

[The problem](#page-3-0) [The solution](#page-9-0)

## A common research objective

• Sometimes social scientists are interested in determining whether, and to what extent, the distribution of a given variable of interest – which we will call the criterion *variable* and denote by symbol  $Y$  — varies across the categories of a second variable — which we will call the discriminant variable and denote by symbol  $D$ 

[The problem](#page-3-0) [The solution](#page-9-0)

# A common research objective

- Sometimes social scientists are interested in determining whether, and to what extent, the distribution of a given variable of interest – which we will call the criterion *variable* and denote by symbol  $Y$  — varies across the categories of a second variable — which we will call the discriminant variable and denote by symbol  $D$
- Without loss of generality,  $D$  can be taken to represent either a single categorical variable or the combination of two or more categorical variables

[The problem](#page-3-0) [The solution](#page-9-0)

# A common research objective

• The (conditional) distribution of Y within each category  $d$ of D can be described as follows:

<span id="page-9-0"></span>
$$
Y_d \sim f(\theta_d, \phi_d) \quad \text{ for } d = 1, \dots, J
$$

where  $f(\cdot)$  denotes a generic probability distribution;  $\theta_d$ denotes the expected value of the distribution; and  $\phi_d$ denotes one or more ancillary parameters of the distribution (e.g., its variance)

[The problem](#page-3-0) [The solution](#page-9-0)

# A common research objective

• For the sake of simplicity, let us focus on the expected value of  $Y$ , so that our goal is to determine whether, and to what extent, the expected value of Y varies across the J categories of D

[The problem](#page-3-0) [The solution](#page-9-0)

# A common research objective

- For the sake of simplicity, let us focus on the expected value of  $Y$ , so that our goal is to determine whether, and to what extent, the expected value of  $Y$  varies across the  $J$ categories of D
- In terms of regression analysis, this amounts to estimating the J possible values of the regression function  $E(Y|D=d)$ , i.e.,  $E(Y|D=1) \equiv \theta_1, E(Y|D=2) \equiv \theta_2, \ldots,$  $E(Y|D=J) \equiv \theta_J$

[The problem](#page-3-0) [The solution](#page-9-0)

# A common research objective

- For the sake of simplicity, let us focus on the expected value of  $Y$ , so that our goal is to determine whether, and to what extent, the expected value of  $Y$  varies across the  $J$ categories of D
- In terms of regression analysis, this amounts to estimating the J possible values of the regression function  $E(Y|D=d)$ , i.e.,  $E(Y|D=1) \equiv \theta_1, E(Y|D=2) \equiv \theta_2, \ldots,$  $E(Y|D=J) \equiv \theta_J$
- Let us denote our estimand i.e., our quantity of interest by  $\theta \equiv {\theta_d; d = 1, \ldots, J}$

[The problem](#page-3-0) [The solution](#page-9-0)

# Estimating θ

• How do we get accurate – i.e., precise and unbiased – estimates of θ?

[The problem](#page-3-0) [The solution](#page-9-0)

# Estimating θ

- How do we get accurate i.e., precise and unbiased estimates of θ?
- For the sake of simplicity, let us suppose that (a) observations are sampled from a given target population, and (b) the data of interest are collected without measurement error, so that the only source of random estimation error is the sampling variance, and the only (possible) source of systematic estimation error is the selection bias

<span id="page-15-0"></span>[The problem](#page-3-0) [The solution](#page-9-0)

# Estimating θ

- How do we get accurate i.e., precise and unbiased estimates of θ?
- For the sake of simplicity, let us suppose that (a) observations are sampled from a given target population, and (b) the data of interest are collected without measurement error, so that the only source of random estimation error is the sampling variance, and the only (possible) source of systematic estimation error is the selection bias
- The expression "selection bias" is used here as a shorthand for the sum of coverage bias, nonresponse bias, and sampling bias (Groves 1989)

[The problem](#page-3-0) [The solution](#page-9-0)

# Estimating θ

• The standard ML estimator of each element  $\theta_d$  of  $\theta$  is:

$$
\hat{\theta}_d \equiv E(\widehat{Y|D} = d) = \frac{\sum_{i=1}^{n_d} Y_i}{n_d}
$$

where  $n_d$  denotes the number of valid sample observations within category d of variable D

[The problem](#page-3-0) [The solution](#page-9-0)

# Estimating θ

• When  $n_d$  is small,  $\hat{\theta}_d$  tends to be very unprecise, i.e., to generate highly variable estimates of  $\theta_d$ 

[The problem](#page-3-0) [The solution](#page-9-0)

# Estimating θ

- When  $n_d$  is small,  $\hat{\theta}_d$  tends to be very unprecise, i.e., to generate highly variable estimates of  $\theta_d$
- The accuracy of  $\hat{\theta}_d$  decreases further if the data object of analysis are affected by selection bias, i.e., if the valid observations are a nonrandom sample of the target population and the process of selection into the sample is associated with one or more variables that are also associated with variable Y

<span id="page-19-0"></span>[The problem](#page-3-0) [The solution](#page-9-0)

### Here's Mr. P

• For all those cases where the number of valid observations within one or more categories of  $D$  is small and/or collected data are affected by selection bias, relatively accurate estimates of  $\theta$  can be obtained by using a proper combination of multilevel regression modeling and poststratification (henceforth MrP)

[The problem](#page-3-0) [The solution](#page-9-0)

### Here's Mr. P

- For all those cases where the number of valid observations within one or more categories of  $D$  is small and/or collected data are affected by selection bias, relatively accurate estimates of  $\theta$  can be obtained by using a proper combination of multilevel regression modeling and poststratification (henceforth MrP)
- This approach has been devised by Andrew Gelman and colleagues (Gelman and Little 1997; Park, Gelman and Bafumi 2004; Park, Gelman and Bafumi 2006; Gelman and Hill 2007) and recently elaborated on by Kastellec, Lax and Phillips (Lax and Phillips 2009a; Lax and Phillips 2009b; Kastellec, Lax and Phillips 2010)

[The problem](#page-3-0) [The solution](#page-9-0)

### The MRP estimator

• The MRP estimator of  $\theta$  – which we will denote by  $\tilde{\theta}$  – can be described as a four-step procedure as follows:

[The problem](#page-3-0) [The solution](#page-9-0)

### The MRP estimator

• The MRP estimator of  $\theta$  – which we will denote by  $\ddot{\theta}$  – can be described as a four-step procedure as follows:

• **First:** Identify one or more variables that might possibly be responsible for selection bias. Without loss of generality, we will treat the full cross-classification of these variables as a single categorical variable, which we will denote by G

[The problem](#page-3-0) [The solution](#page-9-0)

### The MRP estimator

• Second: Define the new estimand  $\gamma \equiv {\gamma_{d,a}}; d = 1, \ldots, J;$  $g = 1, \ldots, K$ , where  $\gamma_{d,q} \equiv E(Y|D = d, G = g)$ ; d indexes the  $J$  categories of variable  $D$  as above; and  $q$  indexes the K categories of variable G

[The problem](#page-3-0) [The solution](#page-9-0)

### The MRP estimator

- Second: Define the new estimand  $\gamma \equiv {\gamma_{d,a}}; d = 1, \ldots, J;$  $g = 1, \ldots, K$ , where  $\gamma_{d,q} \equiv E(Y|D = d, G = g)$ ; d indexes the  $J$  categories of variable  $D$  as above; and  $q$  indexes the K categories of variable G
- Third: Use a properly specified multilevel regression model to estimate  $\gamma$

[The problem](#page-3-0) [The solution](#page-9-0)

### The MRP estimator

• Fourth: Compute the estimate of each element  $\theta_d$  of  $\theta$  as a weighted sum of the proper subset of  $\hat{\gamma}$ :

$$
\tilde{\theta}_d = \sum_{g=1}^G \hat{\gamma}_{d,g} w_{g|d}
$$

where  $w_{q|d} = N_{q,d}/N_d$ ;  $N_d$  denotes the number of members of the target population who belong in category d of variable  $D$ ; and  $N_{a,d}$  denotes the number of members of the target population who belong in category  $d$  of variable  $D$ and in category g of variable G

[The problem](#page-3-0) [The solution](#page-9-0)

The MRP estimator: Advantages

• The use of multilevel regression modeling (step 3 above) helps to increase precision

[The problem](#page-3-0) [The solution](#page-9-0)

The MRP estimator: Advantages

- The use of multilevel regression modeling (step 3 above) helps to increase precision
- If variable G is carefully defined, poststratification (step  $4$ ) above) helps to decrease bias

<span id="page-28-0"></span>[The problem](#page-3-0) [The solution](#page-9-0)

The MRP estimator: Advantages

- The use of multilevel regression modeling (step 3 above) helps to increase precision
- If variable G is carefully defined, poststratification (step  $4$ above) helps to decrease bias
- In sum, we expect MRP to be a relatively accurate estimator of θ

[The problem](#page-3-0) [The solution](#page-9-0)

The MrP estimator: Disadvantages

• We need to have population data for the full  $D \times G$ cross-classification; this might limit the definition of G

<span id="page-30-0"></span>[The problem](#page-3-0) [The solution](#page-9-0)

The MrP estimator: Disadvantages

- We need to have population data for the full  $D \times G$ cross-classification; this might limit the definition of G
- To get good estimates of  $\gamma$ , the multilevel regression model must be specified very carefully – but this caveat applies to any kind of regression model

#### <span id="page-31-0"></span>Program

#### Using mrp: An example Example dataset

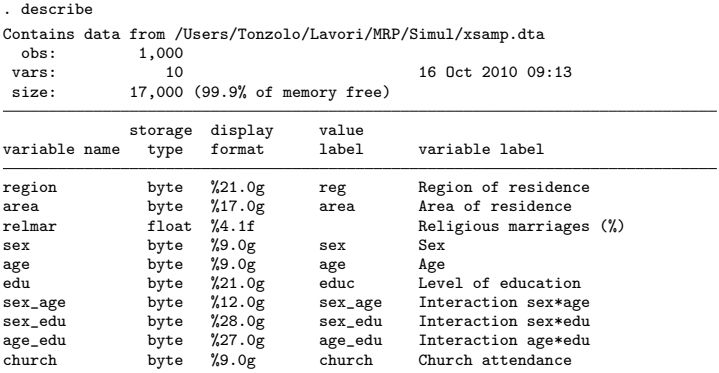

Sorted by:<br>Note:

dataset has changed since last saved

#### Using mrp: An example Cross-tabulation  $D \times Y$  - Absolute frequencies

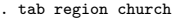

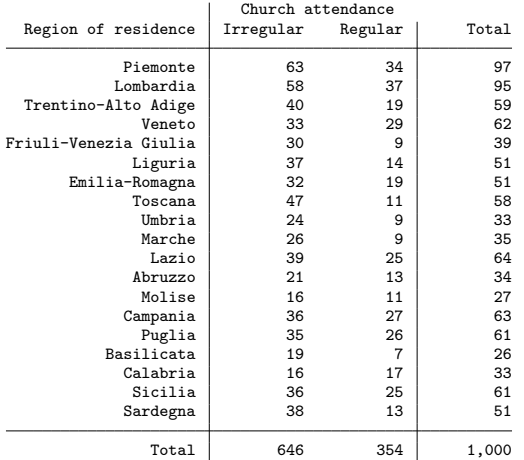

#### Using mrp: An example  $E(Y|D = d)$  – Standard ML estimator and MRP estimator

#### . tab region church, row nofre

k.

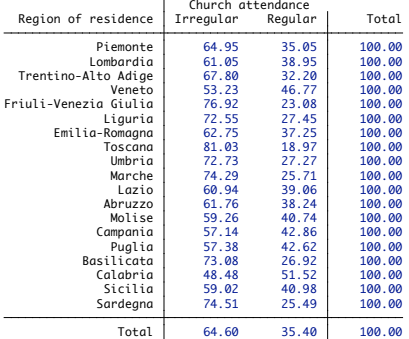

#### Using mrp: An example  $E(Y|D = d)$  – Standard ML estimator and MRP estimator

#### . tab region church, row nofre

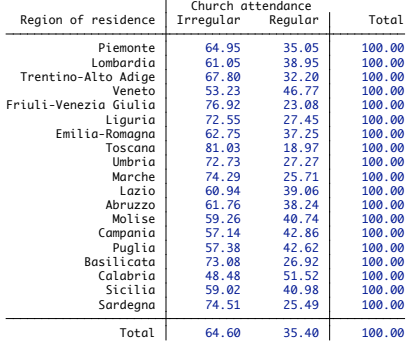

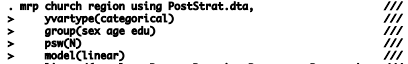

- > linpred(c.relmar R.area R.region R.sex\_age R.sex\_edu ///
- 
- > percent tableopt(format(%5.1f) row) > R.age\_edu) ///

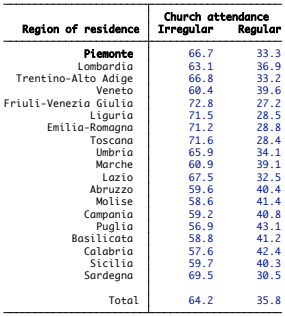

#### **SIMULATIONS**

# Some preliminary simulations: Scenarios

• Scenario 1:  $n = 1,000$ ; no selection bias

# Some preliminary simulations: Scenarios

- Scenario 1:  $n = 1,000$ ; no selection bias
- Scenario 2:  $n = 2,000$ ; response rate  $\approx 50\%$ ; selection bias due to differential nonresponse rate by sex, age, and educational level

# Some preliminary simulations: Scenarios

- Scenario 1:  $n = 1,000$ ; no selection bias
- Scenario 2:  $n = 2,000$ ; response rate  $\approx 50\%$ ; selection bias due to differential nonresponse rate by sex, age, and educational level
- 1,000 simulations for each scenario

### Simulations results – Scenario 1 Mean  $n_d$  (n),  $\theta_d$  (True), empirical standard error of  $\hat{\theta}_d$  (Std), e.s.e. of  $\tilde{\theta}_d$  (MrP)

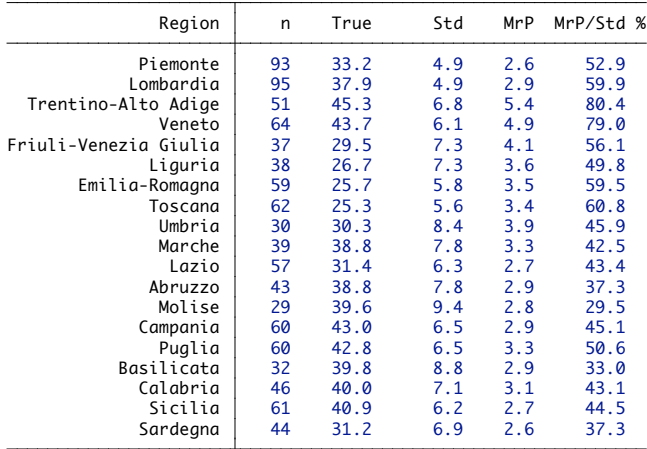

#### Simulations results – Scenario 1  $\theta_d$  (True), bias of  $\hat{\theta}_d$  (Std), bias of  $\tilde{\theta}_d$  (MrP)

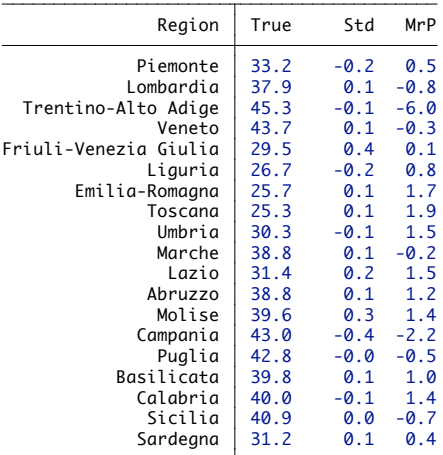

#### Simulations results – Scenario 1  $\theta_d$  (True), root mean square error of  $\hat{\theta}_d$  (Std), rmse of  $\tilde{\theta}_d$  (MrP)

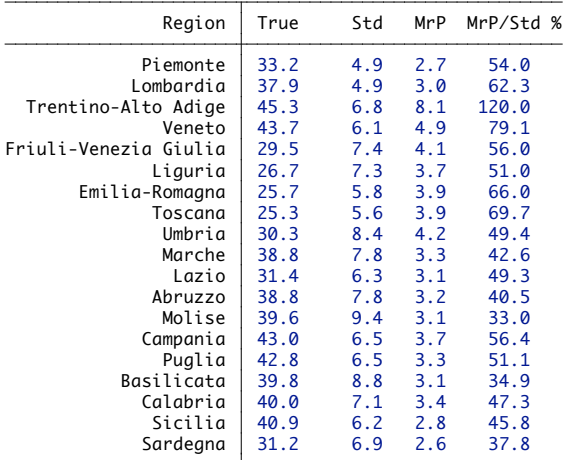

### Simulations results – Scenario 2 Mean  $n_d$  (n),  $\theta_d$  (True), empirical standard error of  $\hat{\theta}_d$  (Std), e.s.e. of  $\tilde{\theta}_d$  (MrP)

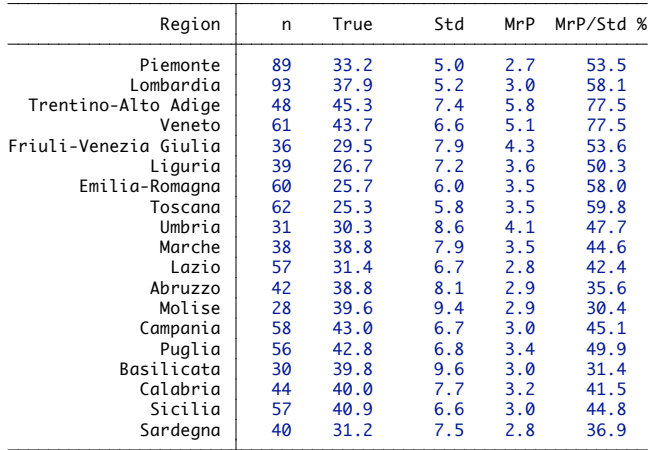

#### Simulations results – Scenario 2  $\theta_d$  (True), bias of  $\hat{\theta}_d$  (Std), bias of  $\tilde{\theta}_d$  (MrP)

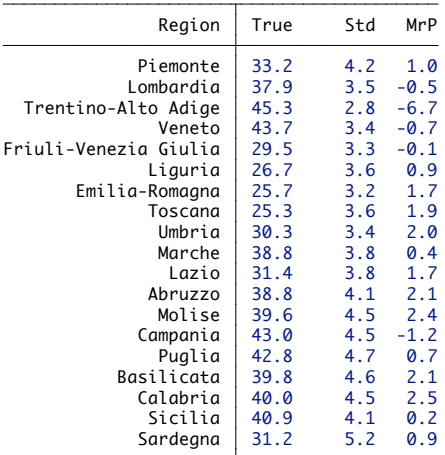

#### Simulations results – Scenario 2  $\theta_d$  (True), root mean square error of  $\hat{\theta}_d$  (Std), rmse of  $\tilde{\theta}_d$  (MrP)

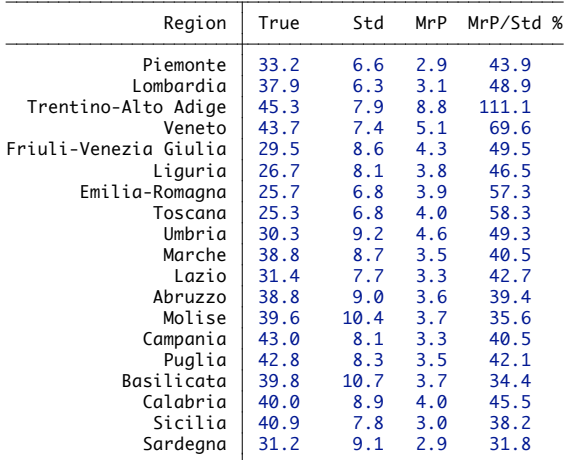

# Some preliminary simulations: Results

• Scenario 1: compared to the standard ML estimator, the MRP estimator is more precise, even when  $n_d$  is relatively small

# Some preliminary simulations: Results

- Scenario 1: compared to the standard ML estimator, the MRP estimator is more precise, even when  $n_d$  is relatively small
- Scenario 2: compared to the standard ML estimator, the MrP estimator is both more precise and less biased

#### **CONCLUSION**

# Conclusion

• mrp is still at a very preliminary stage and it will take some time before it reaches a publishable form

# Conclusion

- mrp is still at a very preliminary stage and it will take some time before it reaches a publishable form
- A second version of **mrp** will be submitted for presentation at the 2011 North American Stata Users Group Meeting

# Conclusion

- mrp is still at a very preliminary stage and it will take some time before it reaches a publishable form
- A second version of mrp will be submitted for presentation at the 2011 North American Stata Users Group Meeting
- We also plan to write an article describing **mrp** and to submit it to The Stata Journal

#### **REFERENCES**

### References

- Gelman, A. and J. Hill. 2007. Data Analysis Using Regression and Multilevel/Hierarchical Models. Cambridge: Cambridge University Press.
- Gelman, A. and T.C. Little. 1997. Poststratification into many categories using hierarchical logistic regression. Survey Methodology 23: 127–135.
- Groves, R.M. 1989. Survey Errors and Survey Costs. New York: Wiley.
- Kastellec, J., Lax, J.R. and J.H. Phillips. 2010. Public opinion and Senate confirmation of Supreme Court nominees. Journal of Politics 72: 767–784.
- Lax, J.R. and J.H. Phillips. 2009a. How should we estimate public opinion in the States?. American Journal of Political Science 53: 107–121.
- Lax, J.R. and J.H. Phillips. 2009b. Gay rights in the States: Public opinion and policy responsiveness. American Political Science Review 103: 367–386.
- Park, D.K., Gelman, A. and J. Bafumi. 2004. Bayesian multilevel estimation with poststratification: State-level estimates from national polls. Political Analysis 12: 375–385.
- Park, D.K., Gelman, A. and J. Bafumi. 2006. State level opinions from national surveys: Poststratification using multilevel logistic regression. In Public Opinion in State Politics. Ed. J.E. Cohen. Stanford, CA: Stanford University Press, 209–228.